Protokoll fört vid fortsatt årsstämma i ISR Immune System Regulation Holding AB (publ), org.nr 559026–7828, den 25 augusti 2023 klockan 11.00 i bolagets lokaler, Retzius väg 11, 171 65 Solna.

## **1. Stämmans öppnande**

Stämman öppnades av styrelsens ordförande Anders Milton.

### **2. Val av ordförande vid stämman**

Stämman valde Gunnar Ek till ordförande. Gunnar Ek valde styrelseledamoten Henrik Egertun till sekreterare för stämman.

## **3. Upprättande och godkännande av röstlängd**

Aktieägare Johan Nylund påpekade följande korrigeringar i röstlängden för ISR SMAFF:

- Peter Nylund röstar separat
- William Nylund röstar separat
- Johan Nylund röstar separat

Ovan är korrigerat i röstlängden.

Röstlängden godkändes efter ovan korrigeringar.

## **4. Val av minst en justeringsman**

Till justeringsmän valdes Mats Espander och Sebastian Gyhlenius.

# **5. Godkännande av dagordningen**

Stämman godkände dagordningen.

# **6. Prövning av om stämman blivit behörigen sammankallad**

Stämman beslutas som behörigen sammankallad. Kallelse har skett i Post- och Inrikes tidningar 2023-08-11 samt i Svenska Dagbladet.

# **7. Anförande av den verkställande direktören** VD Ola Winqvist höll sitt anförande vid stämmans första del som hölls den 30 juni 2023, därför höll Ola Winqvist endast ett kortare anförande.

**8. Framläggande av årsredovisning och revisionsberättelse samt koncernredovisning och koncernrevisionsberättelse**

Stämman godkände att de framlagts i komplett ordning.

#### **9. Beslut om:**

- **a. Fastställande av resultaträkning och balansräkning samt koncernresultaträkning och koncernbalansräkning** Stämman godkände punkt a, för moderbolaget och koncernen.
- **b. Disposition av bolagets resultat enligt den fastställda balansräkningen**  Stämman godkände punkt b, genom att disponera resultatet i ny räkning.
- **c. Ansvarsfrihet åt styrelseledamöterna och verkställande direktören** Delar av stämman önskade individuell omröstning för verksamhetsåret 2022.

Stämmans ordförande Gunnar Ek informerade om, att det behövs minst 10% av stämmans röstlängd för att kunna neka styrelseledamöter och vd ansvarsfrihet. Gunnar Ek kontrollerade att den individuella röstningen genomfördes enligt rådande regelverk.

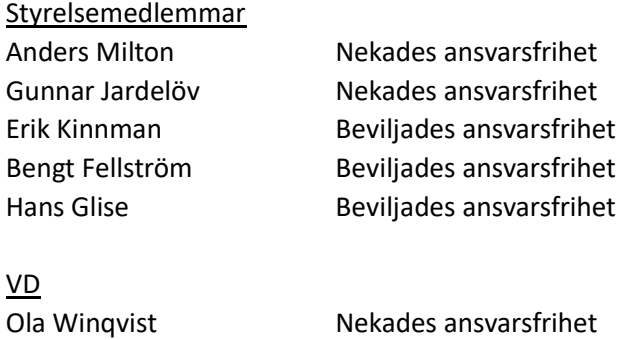

#### **10. Fastställande av arvode åt styrelsen**

Stämman beslöt att inga arvoden skall utgå till styrelsen på grund av saknad likviditet.

#### **11. Aktieägarnas frågerätt i enlighet med 7 kap.32§ aktiebolagslagen**

Stämmans ordförande Gunnar Ek önskade att stämman skulle ge styrelsen bemyndigande att få göra smärre förändringar till Bolagsverket och Euroclear. Stämman godkände ovan bemyndigande.

Aktieägarna ställde därefter frågor som besvarades av vd och styrelseledamöter.

#### **12. Stämmans avslutande**

Stämmans ordförande Gunnar Ek, avslutade stämman.

Vid protokollet

 $4244$ 

Henrik Egertun Gunnar Ek

m

Ordförande

Mats Espander Sebastian Gyhlenius

# Verifikat

Transaktion 09222115557500287000

# Dokument

AGM minutes ISR\_230825 Huvuddokument 2 sidor Startades 2023-09-08 16:21:41 CEST (+0200) av Catharina Johansson (CJ) Färdigställt 2023-09-08 18:04:49 CEST (+0200)

# Initierare

# Catharina Johansson (CJ)

ISR Immune System Regulation Holding AB catharina@israb.se +46733124383

# Signerande parter

Henrik Egertun (HE) Mats Espander (ME) henege74@gmail.com mats.espander@israb.se  $+2$ tal Signerade 2023-09-08 17:16:51 CEST (+0200) Signerade 2023-09-08 18:04:49 CEST (+0200) Gunnar Ek (GE) Sebastian Gyhlenius (SG) gunnar.ek@aktiespararna.se sebastian.gyhlenius@gmail.com munch Signerade 2023-09-08 16:40:29 CEST (+0200) Signerade 2023-09-08 17:58:14 CEST (+0200)

Detta verifikat är utfärdat av Scrive. Information i kursiv stil är säkert verifierad av Scrive. Se de dolda bilagorna för mer information/bevis om detta dokument. Använd en PDF-läsare som t ex Adobe Reader som kan visa dolda bilagor för att se bilagorna. Observera att om dokumentet skrivs ut kan inte integriteten i papperskopian bevisas enligt nedan och att en vanlig papperutskrift saknar innehållet i de dolda bilagorna. Den digitala signaturen (elektroniska förseglingen) säkerställer att integriteten av detta dokument, inklusive de dolda bilagorna, kan bevisas matematiskt och oberoende av Scrive. För er bekvämlighet tillhandahåller Scrive även en tjänst för att kontrollera dokumentets integritet automatiskt på: https://scrive.com/verify

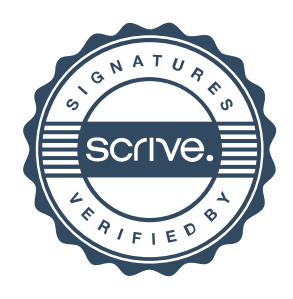